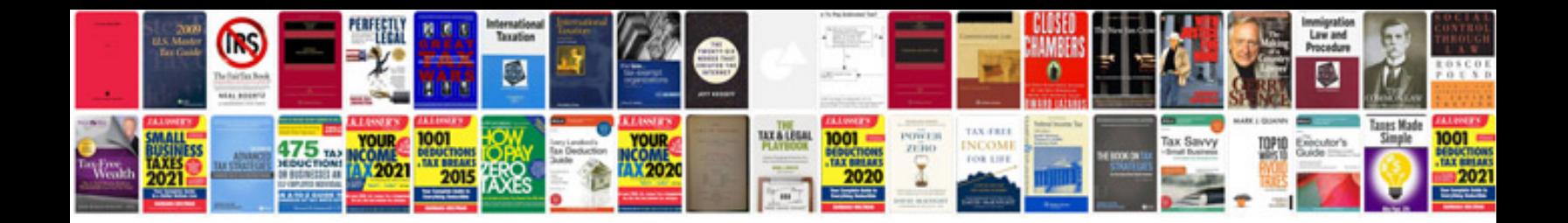

**It process documentation samples**

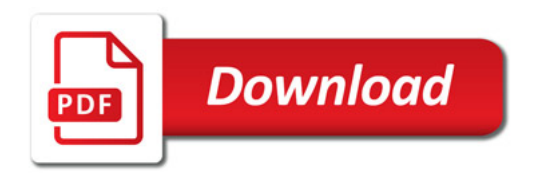

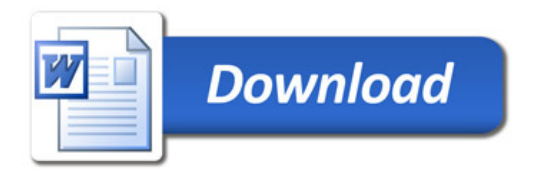